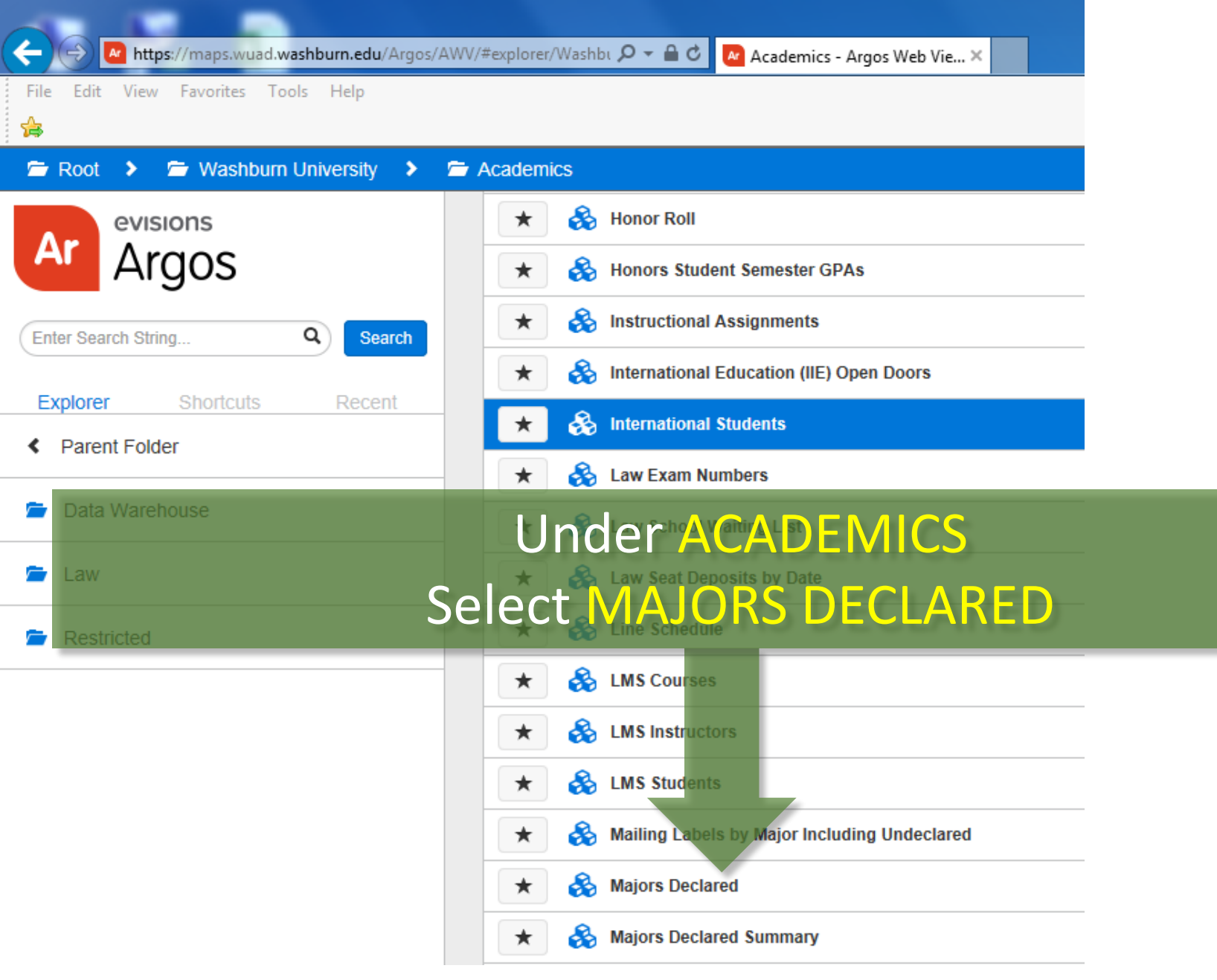

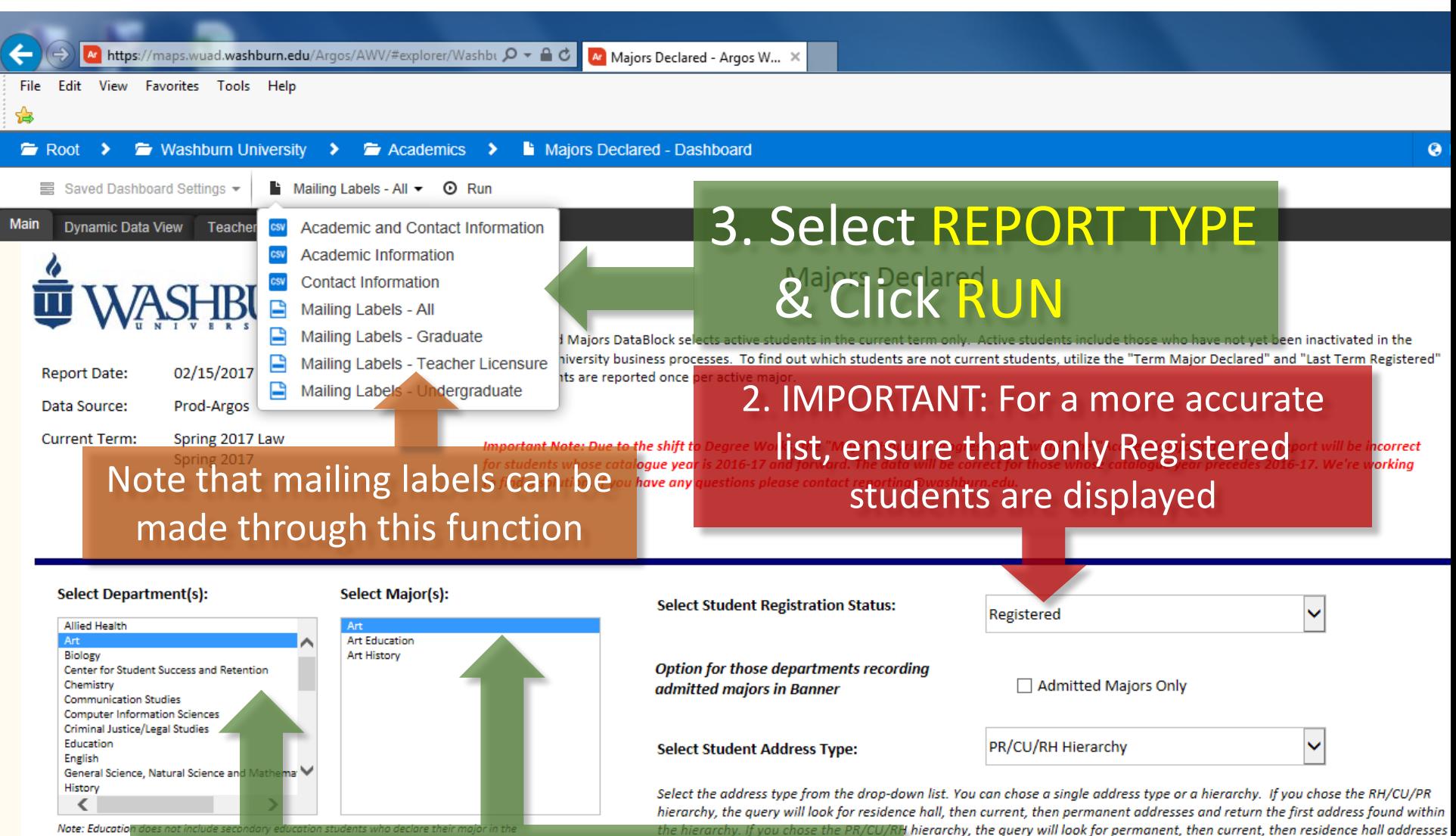

**Note: Education** academic subjec

that hierarchy.

1. Select Department & Major